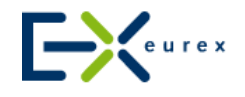

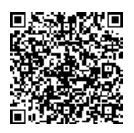

Eurex Exchange Handel Marktmodell Orderverarbeitung

# **Orderverarbeitung**

### **Orderattribute**

Mit Orderattributen für Produkte mit Preis-/Zeit-Matchingpriorität können Teilnehmer wählen, ob ihre Orders bei einem Systemausfall gesichert werden sollen. Mit dieser fundamentalen technischen Erweiterung hat Eurex die Geschwindigkeit der Orderverarbeitung wie auch die Systemleistung insgesamt erheblich verbessert.

Folgende Orderattribute können vergeben werden:

### **Persistente Order**

Eine persistente Order verbleibt auch nach einer Handelsunterbrechung im Orderbuch. Dabei bleibt die Ausführungspriorität der Order gemäß der Preis-/Zeitpriorität unverändert.

Persistente Orders werden zur Sicherung auf Speicherplatte geschrieben und bleiben bis zum Ablauf ihres Gültigkeitszeitraums im Orderbuch.

#### **Nicht persistente Order**

Bei der Verarbeitung nicht persistenter Orders am Eurex-Host werden diese nicht auf Speicherplatte geschrieben. Daher werden nicht persistente (im Gegensatz zu persistenten) Orders nach einer Handelsunterbrechung nicht wieder ins Orderbuch eingestellt und können im Notfall nicht mehr aus dem Eurex®-System abgerufen werden. Aus Händlersicht besteht somit bei nicht persistenten Orders keine Unsicherheit bezüglich einer potenziellen Orderausführung nach dem System-Neustart.

Nicht persistente Orders sind immer tagesgültig.

Quotes werden grundsätzlich als nicht persistente Orders eingestellt.

### **Szenarien bei Systemausfall**

Die nachstehende Tabelle zeigt die Behandlung persistenter und nicht persistenter Orders im Falle einer Handelsunterbrechung bzw. eines Systemausfalls.

#### **Orderbeschränkungen**

Viele Orderarten können sowohl als persistent oder nicht persistent eingestellt werden. Bei bestimmten Orderarten ist jedoch — unabhängig vom Handelskonto (A, P oder M) — ein bestimmtes Orderattribut vorgegeben:

## Orderattribute - Szenarien bei Systemausfall

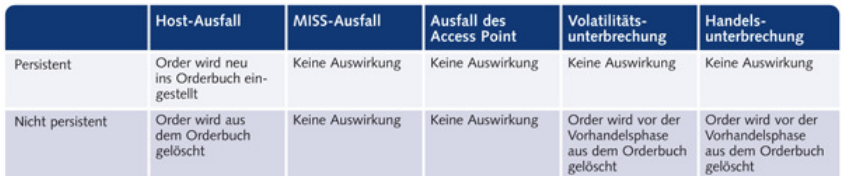

#### Eurex-Orderarten mit Beschränkungen

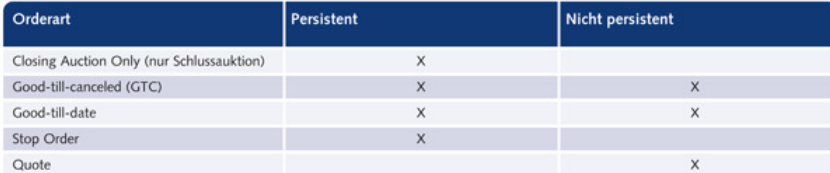

Beachten Sie bitte, dass die oben dargestellten Regeln für Orderattribute nur bei Nutzung des Eurex-Standard-Frontend gelten. Sofern Sie ein anderes Handels-Frontend einsetzen, sollten Sie Ihren Softwarelieferanten kontaktieren. Die Eurex-Regeln zu Orderbeschränkungen sind die Standardeinstellungen. Ihr Softwarelieferant könnte weitere Orderarten als persistent eingerichtet haben; es ist jedoch nicht möglich, seitens Eurex als persistent vorgegebene Orderarten über Drittsoftware als nicht persistent zu behandeln.

Das Orderattributfeld ist kein Pflichtfeld. Wird es leer gelassen, behandelt das Eurex®-System Orders automatisch wie folgt:

- Orders, für die eine Vorgabe als nicht persistente Order ausgeschlossen ist, werden als persistente Orders eingestellt.
- IOC-Orders werden als nicht persistente Orders eingestellt.
- Orders für Futures-Spreads und Optionsstrategien werden als persistente Orders eingestellt.
- Orders für Kundenpositionskonten [Codes A1 (G1 oder G2)] werden als persistente Orders eingestellt.
- Orders, die keine der oben dargestellten Eigenschaften aufweisen, werden als nicht persistente Orders eingestellt.

1) Grundsätzlich können alle Orders als persistente Orders eingestellt werden; für einige Orderarten ist das Attribut "nicht persistent" nicht möglich.

### **Änderung der Orderstückzahl**

Die Orderstückzahl-Änderungsfunktion ermöglicht die Änderung der Gesamt-Orderstückzahl und erleichtert so die Steuerung der unausgeführten Nettostückzahl. Dies bedeutet, dass Sie bei Orderänderungen die neue Gesamtstückzahl vorgeben können, ohne einen neuen Zeitstempel des Eurex-Host abwarten zu müssen — auch wenn die Order bereits teilausgeführt wurde.

### Ein Beispiel:

Sie haben eine Order für 100 Kontrakte ins zentrale Orderbuch eingestellt, die mit 30 Kontrakten teilausgeführt wurde. Sie können die Gesamtstückzahl auf 50 Kontrakte herabsetzen — womit eine Reststückzahl von 20 Kontrakten im Orderbuch verbleibt — ohne die bereits ausgeführten Kontrakte subtrahieren zu müssen.

### **Own Order ID (eigene Ordnererkennung)**

Über dieses Feld der Ordereingabefenster im Eurex-Frontend können Sie eine eigene Orderkennung eingeben, um Ihre Orders im zentralen Orderbuch leichter nachvollziehen zu können. Die einer Order zugewiesene 12-stellige alphanumerische Referenz muss innerhalb einer Händler-Subgroup sowie für den jeweiligen Futures-Kontrakt bzw. die jeweilige Optionsserie eindeutig sein.

Über die eigene Orderkennung können Sie schnell auf Orders zugreifen, um diese zu ändern oder zu löschen.

© Eurex Frankfurt AG